## SAP ABAP table /SAPPSSRM/S\_LDB\_HDR\_CTR {Header details for a contract}

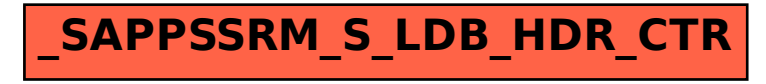